M9-8-4CT-5001-05

# ВСЕРОССИЙСКАЯ ОЛИМПИАДА ШКОЛЬНИКОВ

## ПО ИСТОРИИ. 2020-2021 уч. г.

#### МУНИЦИПАЛЬНЫЙ ЭТАП. 9 КЛАСС

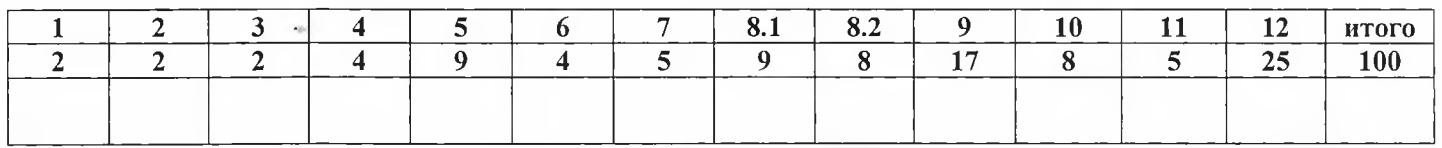

#### В заданиях 1-3 выберите несколько верных ответов.

# Ответы внесите в таблицу в бланке работы.

# 1. Кто из перечисленных ниже людей жил во время написания «Хождения за три моря»

#### (1) Нил Сорский

- 2. митрополит Петр
- 3. Федор Курицын
- $\left(\begin{matrix} 4\\4 \end{matrix}\right)$ Иван III

5. Сергий Радонежский

#### 2. К І классу Табели о рангах относились:

- 1. Действительный статский советник
- 2. Вице-канцлер
- **3**. Канцлер
- 4 генерал-адмирал
- 5. Действительный тайный советник 1-го класса

#### 3. Какие из этих сражений произошло на территории современной России?

- 1. Битва при Лесной

- **2 Куликовская битва**
- 3. Грюнвальдская битва
- (4) Битва при Молодях
- 5. Сражение при Гросс-Егерсдорфе

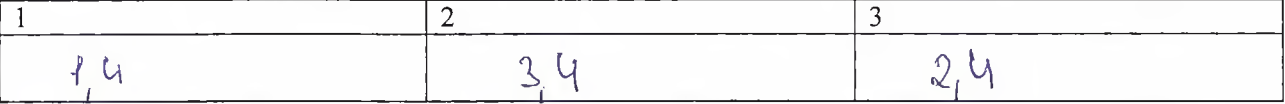

# Максимум за задания 1-3 - 6 баллов.

## 4. По какому принципу образованы ряды? Дайте максимально точный ответ.

4.1. Московский автомобильный завод имени Сталина; Витебская чулочно-трикотажная фабрика имени КИМ; Киевская швейная фабрика имени М. Горького; Киевский завод контрольно-измерительных приборов «КИП»; Харьковский электромеханический завод

 $42 - 9 - 40 - 500 - 05$ 

Benn-<br>Shurab 60  $IIU11$ 

4.2. В.К. Кюхельбекер, М.И. Муравьёв-Апостод, Е.П. Оболенский, С.П. Трубецкой  $954$  $\circ$ portarice wacrosaus uuri unnu

# Максимум за задание - 4 балла.

5. Перед Вами цитаты известных политических деятелей всемирной истории и истории России 18-19 века. Определите, кто произнес эти фразы, запишите их имена в 1 строку таблицы. Распределите фразы по авторам, запишите цифровое обозначение фразы во 2 строку таблицы

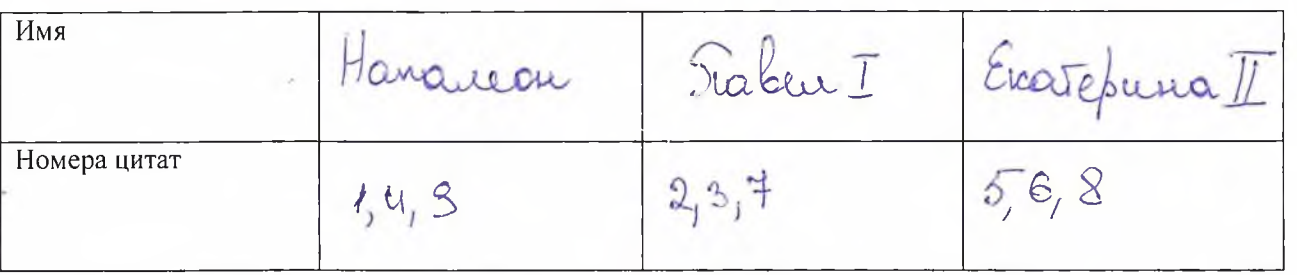

- 1. «В России нет дорог только направления».
- 2. «В России велик лишь тот, с кем я говорю, и до тех пор, пока я с ним говорю».
- 3. «Для меня не существует ни партий, ни интересов, кроме интересов государства, а при моем характере мне тяжело видеть, что дела идут вкривь и вкось, и что причиною тому небрежность и личные виды».
- 4. «В ранце каждого солдата лежит жезл маршал».
- 5. «Лекарства от глупости еще не найдено. Рассудок и здравый смысл не то, что оспа: привить нельзя».
- 6. «Меня обворовывают так же, как и других, но это хороший знак и показывает, что есть что воровать».
- 7. «Господин фельдмаршал! Видите ли, вы этот караул? В нём 400 человек. Мне достаточно сказать слово - и все они будут фельдмаршалами».
- 8. «Я имею честь быть русской, я этим горжусь, я буду защищать Мою Родину и языком, и пером, и мечом — пока у Меня хватит жизни».
- 9. «Если бы у меня были казаки я завоевал бы весь мир».
- Максимум за задание 9 баллов.

# 6. Установите хронологическую последовательность событий правления Александра I. Ответ запишите в виде комбинации цифр.

- 1) Тильзитский мир.
- 2) Тарутинский маневр.
- 3) Указ о вольных хлебопашцах.
- 4) Подписание конституции Польши.
- 5) Создание Северного общества.
- 6) Присоединение Финляндии
- 7) Восстание Семеновского полка.
- Ответы внесите в таблицу в бланке работы.

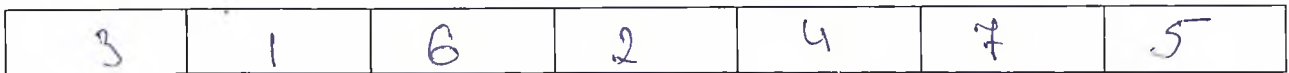

Максимум за задание - 4 балла.

# 7. В Российской империи существовала традиция почетных именований-титулов в виде географических приставок, которые присоединялись к основной фамилии выдающихся личностей. Ниже указаны имена наших соотечественников, имевших к своей фамилии подобные приставки. Совместите исторического деятеля с тем титулом, который он получил.

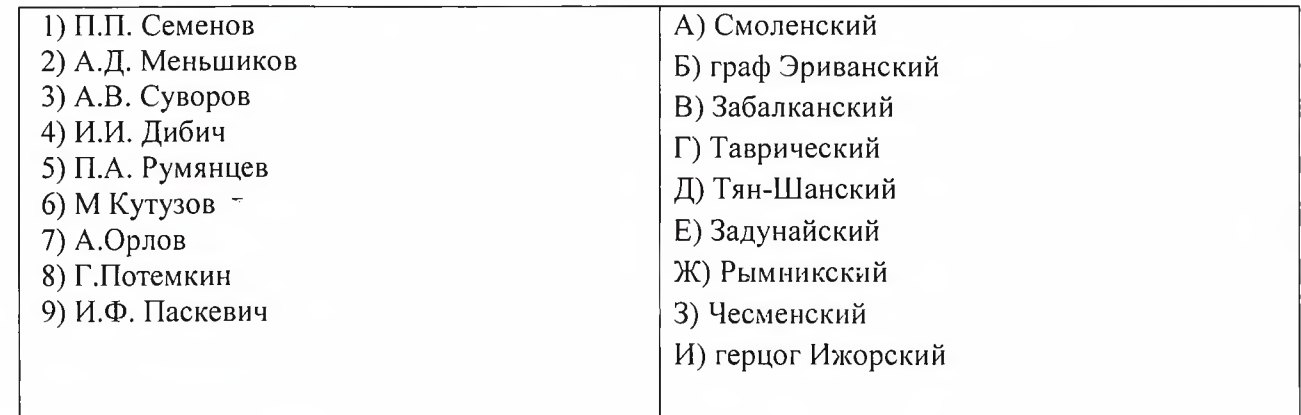

Запишите в таблицу выбранные буквы под соответствующими цифрами.

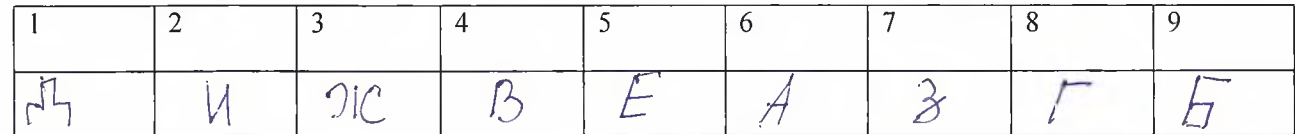

# Максимум за задание - 5 баллов.

## 8. Задания на соотнесение с анализом источников

8.1. Образование Русского централизованного государства потребовало создания центрального аппарата управления. В центре таким аппаратом явились приказы. Здесь в XVI-XVII вв. складывались крупные комплексы документов. Наиболее значительные по своему объему и содержанию архивы сложились в Поместном, Разрядном и Посольском приказах. Определите, в каком государственном учреждении были составлены следующие документы:

- 1. Именные войсковые списки;
- 2. Перепись мужского совершеннолетнего населения с описанием земель, угодий, промыслов, торговых заведений
- 3. Распоряжения правительства о ежегодных назначениях бояр, князей и служилых людей на военную, гражданскую и придворную службу
- 4. Книги дозорные (отражали результаты обследования районов, пострадавших от стихийных бедствий или интервенций)
- 5. Отчеты с мест об обороноспособности городов, о количестве в них служилых людей
- 6. "Книги переписные" (поименные, с указанием возраста тяглового мужского населения по населенным пунктам)
	- 7. «Статейные списки» отчеты русских посольств в виде дневников

 $M3 - S - UCT - 5001 - 05$ 

8. Документы об иностранцах, проживавших в русском государстве по разным делам

# 9. Книги с записями придворных церемониалов

# Ответ запишите в таблицу

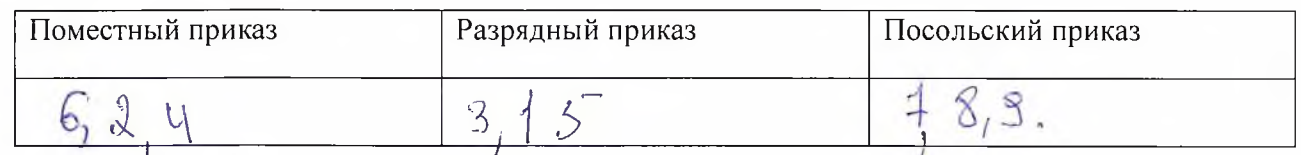

# Всего за задание 9 баллов.

8. 2. Изучите приведенные фрагменты солдатских песен и карты известных сражений российской истории. Расставьте исторические песни в хронологическом порядке в первую строку таблицы. Впишите цифровые обозначения карт сражений, которым посвящены песни во вторую строку таблицы так, чтобы соответствующая цифра была напротив буквенного обозначения текста песни.

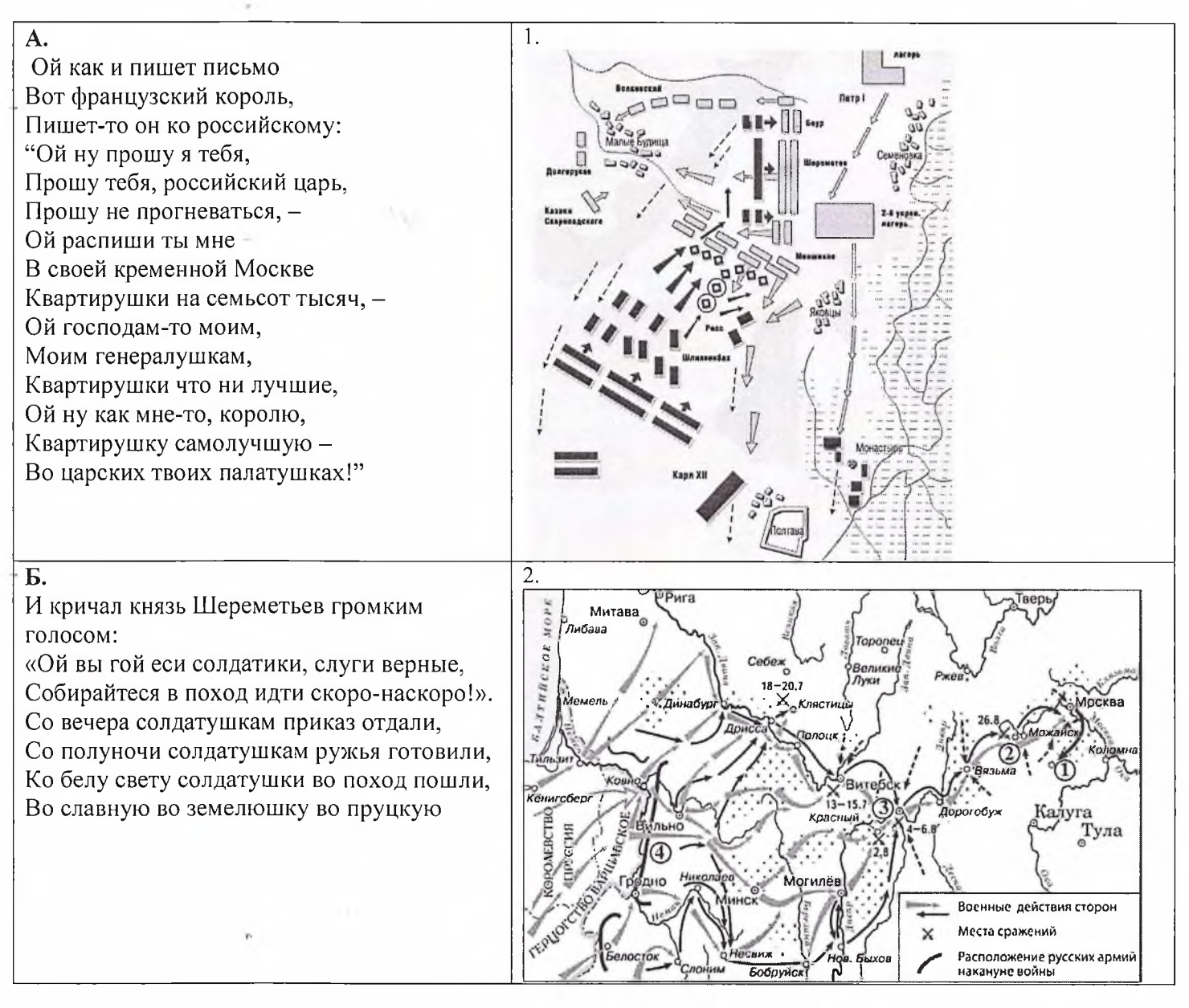

# $149 - 3 - 1107 - 5001 - 05$

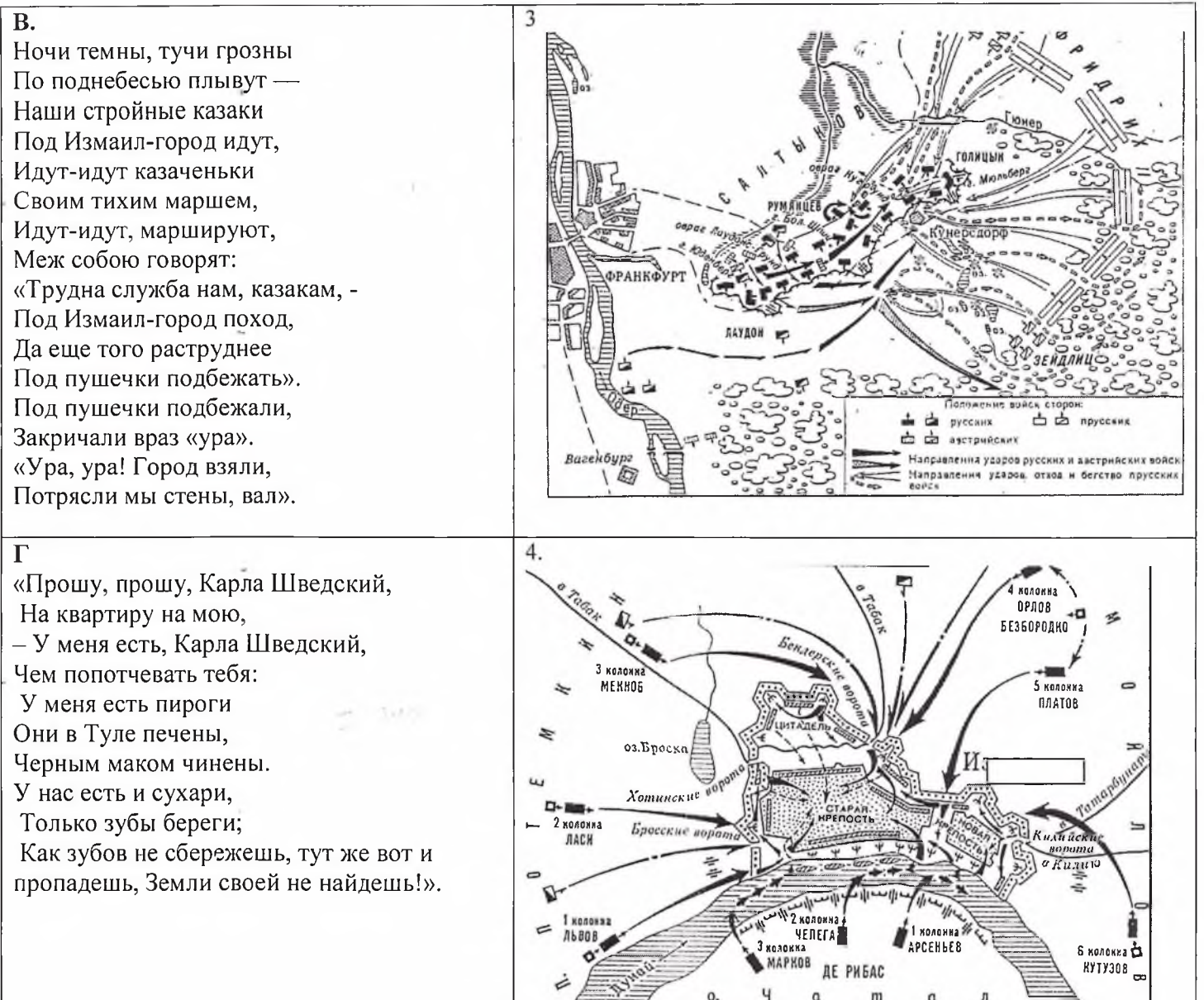

é

 $19 - 5 - 1007 - 5001 - 05$ 

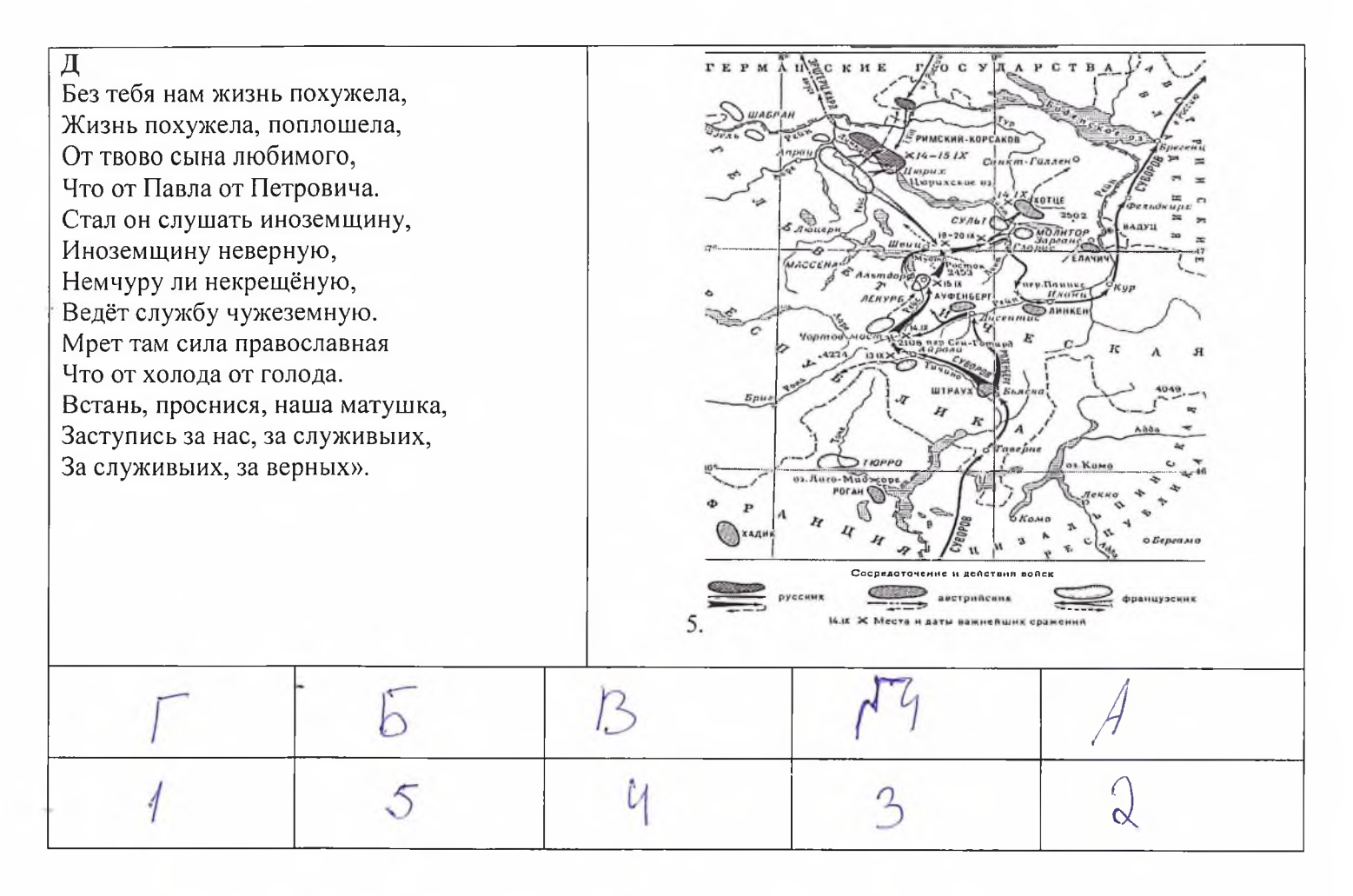

По 1 баллу за каждое верное соотнесение, 3 балла за верную хронологическую последовательность. Максимум за задание - 8 баллов.

9. Рассмотрите представленную статистику и ответьте на вопросы.

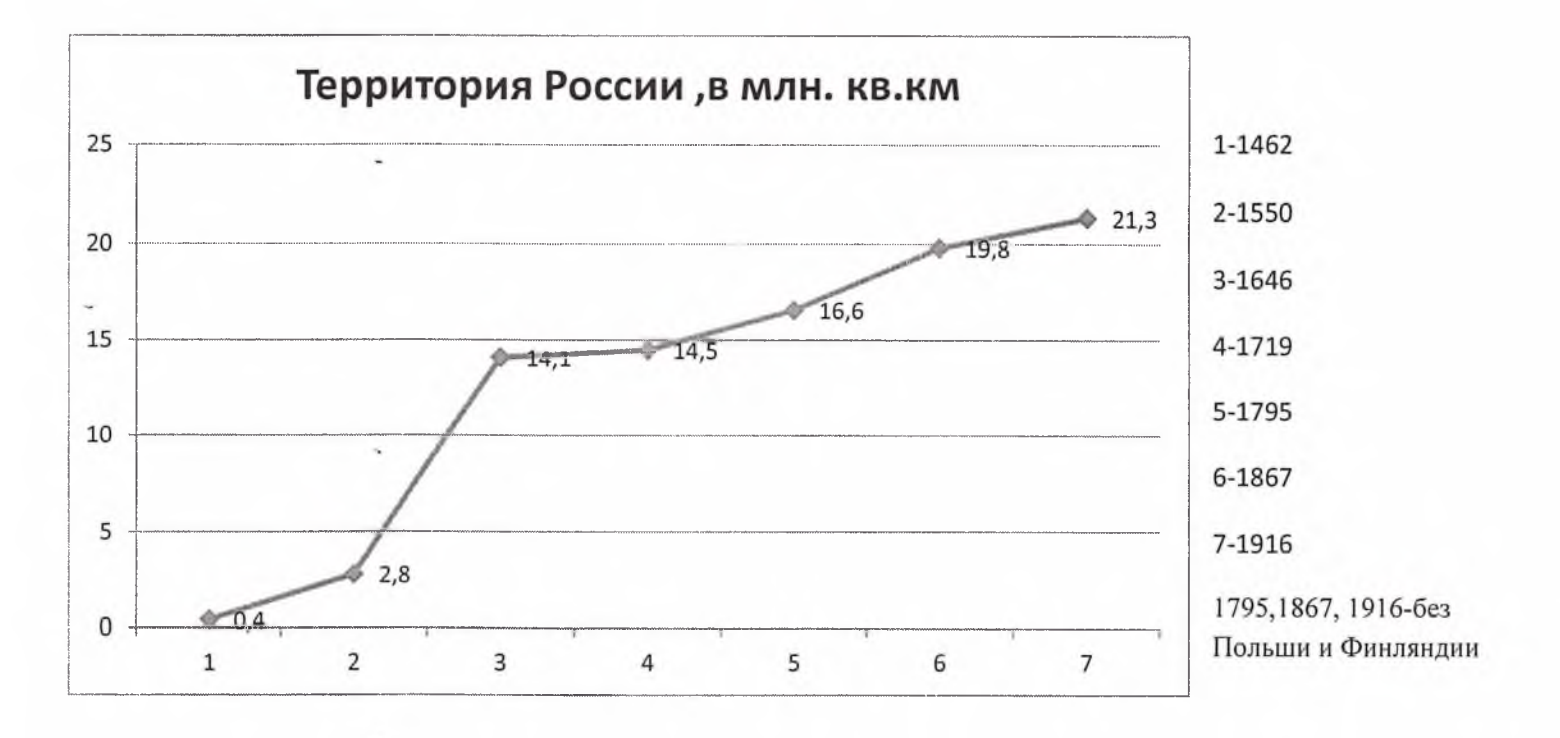

9.1. Какой отрезок на диаграмме отражает расширение территории нашей страны в процессе формирования единого государства. Назовите 5 любых территорий, за счет которых выросла территория нашей

 $149 - S - 4CT - 5001 - 05$ 

us ja crét: Mobropeo страны. / 46 unimerdo

9.2.В какой период произошло наиболее существенное расширение территории Российского государства?Назовите земли, включение которых в состав государства привело к росту его территории.

 $455r$ Chillo Boctcha  $PMO$  $\Omega$ 

9.3.За счет каких территорий выросла территория России в 1719-1795 г? Назовите те, включение которых в состав нашей страны нашло отражение в диаграмме. За Thiopsturi acru  $bucv$ 

9.4. Какие новые территории были включены в состав России в 1795-1916гг?

Какие потеряны? Всимо челы : Грузия, azepoaugmannue scanota Spirenne, казапсские Максимум за задание - 13 баллов.

10. Установите хронологическую последовательность создания памятников культуры периода Средних веков и раннего Нового времени. Ответ запишите в виде последовательности цифр

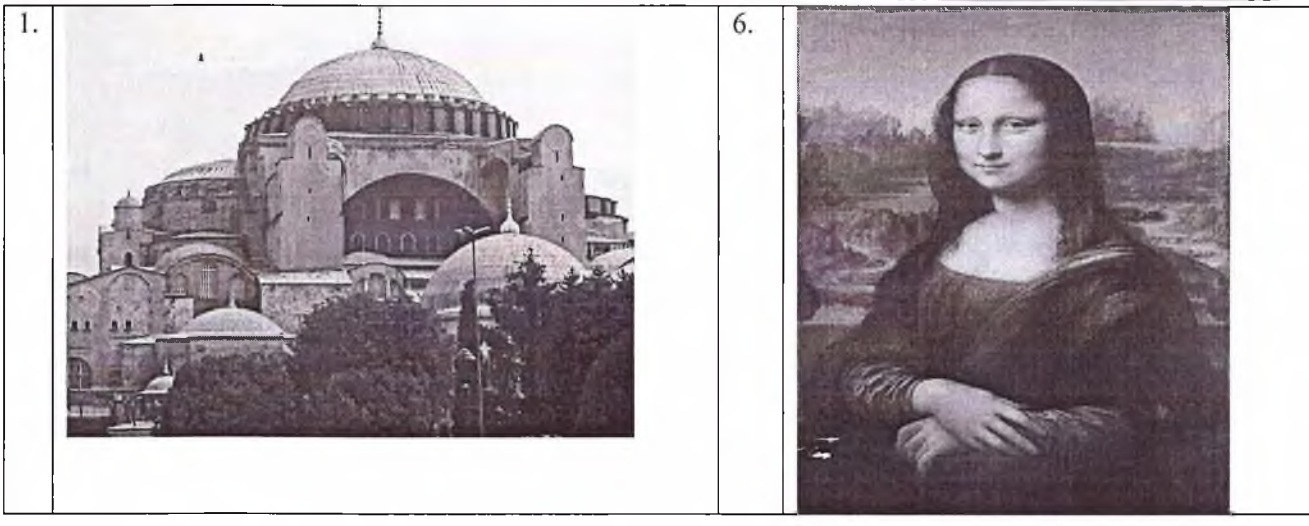

 $1, 4, 3, 4, 2, 6, 8, 8, 5, 10$ 

 $M9 - 8 - UCT - 5001 - 05$ 

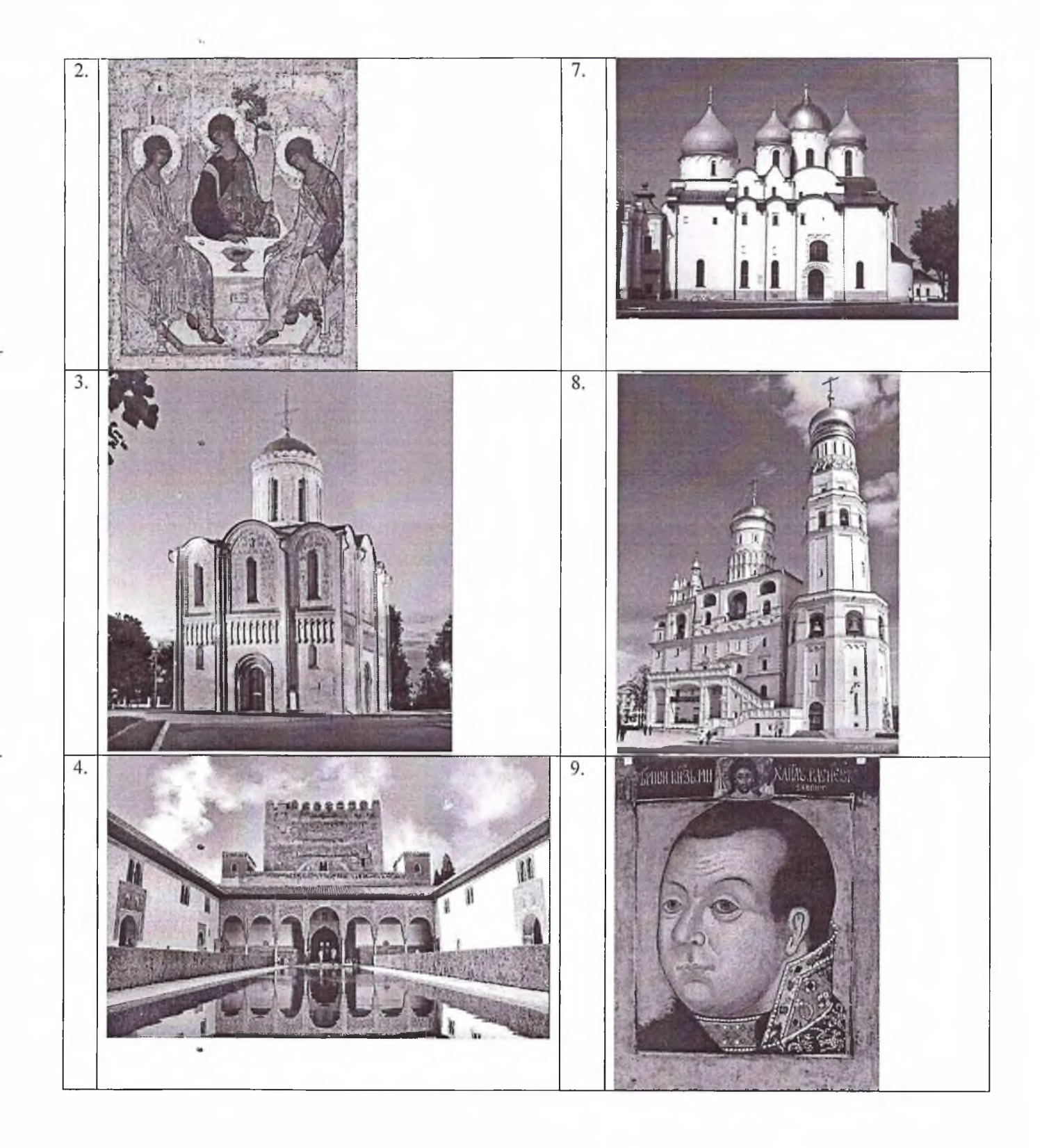

 $113 - 3 - 4107 - 500 - 05$ 

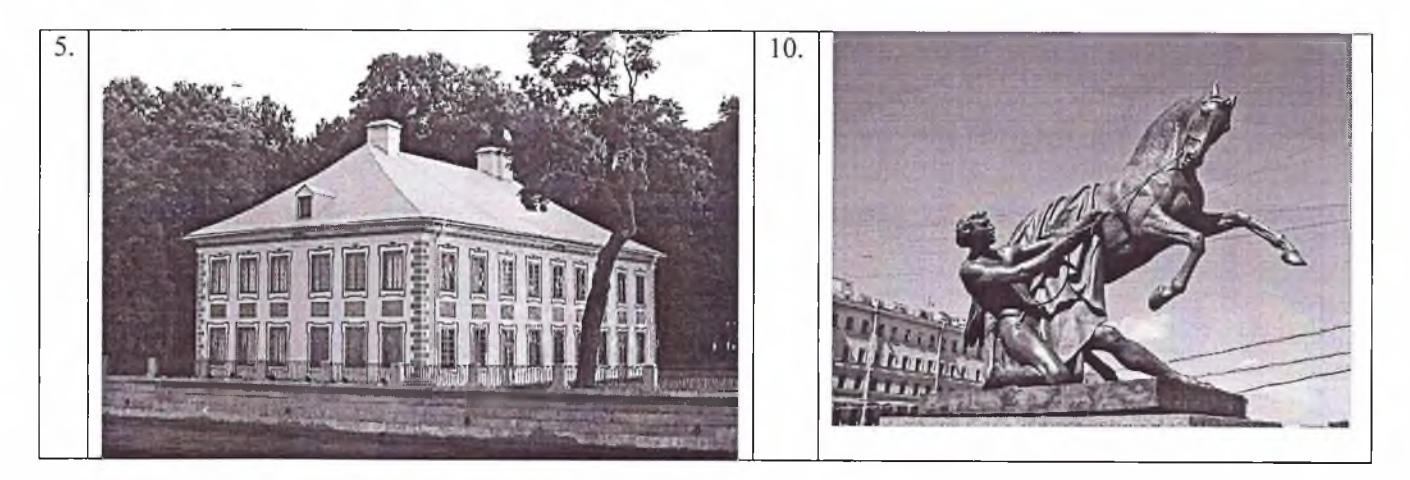

Максимум за задание - 8 баллов.

11. 1 марта 2020 года Президент РФ Владимир Путин подписал Федеральный закон «О почётном звании Российской Федерации «Город трудовой доблести». Оно присваивается городам, жители которых внесли значительный вклад в достижение Победы в Великой Отечественной войне, обеспечив бесперебойное производство военной и гражданской продукции на промышленных предприятиях и проявив массовый трудовой героизм и самоотверженность. В 2020 году звание получили 20 городов, в том числе Ульяновск.

Перед вами фрагмент статьи о работе одного из самых известных заводов г. Ульяновска периода Великой Отечественной войны. Прочитайте текст и вставьте пропущенные слова и словосочетания.

1.------- 1--- им. Володарского (награжден Орденом Трудового Красного Знамени) изготовил более 5 млрд штук боевых патронов к стрелковому орудию, что составило 80% общего количества произведенных патронов в стране или каждый -------2---- патрон. За годы войны было выпущено 107 млн штук патронов для танковых ружей системы Дегтярева, Симонова. Эти патроны выпускал только завод им. Володарского. В 1943 г. трем новаторам производства завода были вручены Сталинские премии. Главный конструктор Конструкторского бюро автоматических линий -------3---- разработал многооперационные станки, повысившие производительность труда в 8-9 раз, инженеры И.М. Кузьмичев и А.И. Звягин разработали технологию сбережения латуни. За год экономилось 2300 тонн металла.

Медалью «За доблестный труд в Великой Отечественной войне 1941-1945 гг.» был награжден рабочий завода Михаил Иванович Лимасов, занесенный в Книгу рекордов Гиннеса 2006 г., как человек,-------- 4-----.

На ------ 1----- им. Володарского начал трудовую деятельность ученый-физик, первый лауреат Нобелевской премии мира, академик, трижды Герой Социалистического Труда -------5---- - он создал несколько изобретений, имевших значение для оборонных нужд страны.

 $\lambda$ annou cram (eque 70 m tacocra **KQ** wincse auninan  $COWR$ 

Максимум за задание-5 баллов

12. Вам предстоит работать с высказываниями историков и современников о событиях и деятелях отечественной истории. Выберите из них одно, которое станет темой вашего сочинения-эссе. Ваша задача - сформулировать собственное отношение к данному утверждению и обосновать его аргументами, представляющимися вам наиболее существенными. При выборе темы исходите из **ТОГО, ЧТО ВЫ:** 

 $M5-S-WCT-STOO1-05$ 

1) ясно понимаете смысл высказывания, можете сформулировать на его основе проблему, которую будете рассматривать в своём эссе, и поставить три задачи вашей работы, которые необходимо решить для рассмотрения этой проблемы;

2) можете выразить своё отношение к высказыванию (аргументированно согласиться с автором либо полностью или частично опровергнуть его высказывание);

3) располагаете конкретными знаниями (факты, статистические данные, точки зрения, примеры) по данной теме;

4) владеете терминами, необходимыми для грамотного изложения своей точки зрения.

Ваше эссе будет оцениваться по следующим критериям:

- постановка проблемы и задач;
- раскрытие трёх задач;
- знание различных точек зрения по избранной теме;
- творческий характер восприятия темы, её осмысления;
- выводы.

1. «Деятельность княгини Ольги осуществлялась в динамично развивающемся в X в. обществе и государстве. Её реформы способствовали росту значения государственных институтов в управлении племенными союзами и складыванию Древнерусского государства. Именно в её правление авторитет киевской власти стал непререкаемым». (М.Б. Свердлов)

2. «Любечский съезд оказался чрезвычайно плодотворным. На нём была выработана схема, позволявшая мирно сосуществовать князьям и обезопасить границы со степью. Но всё же Любечский съезд представлял собой отклик на текущий момент, а не "конституционные" устои династии». (С. Франклин, Шепард)

3. «Иван Калита превратил Москву... в политическую и религиозную столицу Северо-Восточной Руси. Сергий Радонежский своим монашеским подвигом одухотворил политическое наследие Калиты. Иван Великий... превратил пестрое сообщество русских земель... в Россию. И эти три великих человека составляют в нашей истории некое неделимое целое». (Н.С. Борисов)

4. «Пётр максимально радикальными средствами проводил в жизнь традиционную политику последних Рюриковичей и первых Романовых. Его политика принесла грандиозные плоды - и платить за это пришлось свободой целых сословий». (Л.М. Ляшенко)

 $19 - 5 - 1107 - 5001 - 05$ 

5. «День 14 декабря 1825 года окончательно закалил характер императора Николая. Этот день обрёк его некоторым образом на роль подавителя революций, но более всего - на поражение в Крымской войне». - (Н.К. Шильдер)

6. «Александр Второй не был ни либералом, ни фанатиком реакции, до воцарения не имел своей программы, определённой политической системы. Однако, вступив на престол в момент кризиса старой системы, пробуждения общественного мнения, требовавшего реформ, он сумел это осознать и найти новые решения и новых людей». (Л.Г. Захарова)

7. «Витте оказался в истории Российской империи замечательной личностью в делах управления страной. Он оставил... поистине исторические вехи: винная монополия, Транссиб, КВЖД, Портсмутский мир и Манифест 17 октября. И всё же его главная заслуга в том, что он стал для империи подлинным финансовым гением». (А.В. Шишов)

8. «Нет сомнения - если бы не развал национального единства в тылу, русская армия смогла увенчать себя новой славой в кампании 1917 года, и её напор мог обеспечить победу союзникам к концу года. (британский генерал Нокс)

9. «Разгром гитлеровских войск под Москвой имел большое международное значение. В битве под Москвой было положено начало крутому повороту в войне. Битва под Москвой заставила Японию и Турцию проводить более осторожную политику в отношении Советского Союза». (Г.К. Жуков)

Максимум за задание - 35 баллов.

Максимум за работу - 140 баллов

# Муниципальный этап ВсОШ 2020 год

УПРАВЛЕНИЕ ОБРАЗОВАНИЯ МУНИЦИПАЛЬНОГО ОБРАЗОВАНИЯ «ИНЗЕНСКИЙ РАЙОН» УЛЬЯНОВСКОЙ ОБЛАСТИ 433030, Ульяновская область, г. Инза. ул. Заводская, д. 2 e-mail: ikar-roo@mail.ru Ten/bake (884241) 2-53-73<br>
HHH/KIII 7306002706 / 730601001

Дата проведения 13.11. 2020

Шифр участника

 $147 - 9 - UCT - 5001 - 05$ 

Работа участника

" réspondien paginaux roues de Mobognes 6 Maginanays nacionaly nocuegum Photocooliver a replace WinzMb Pouvanoboix. Et nouvement punciera parquoznose miejos -ce mea. ruro za sto ufunuoco chodopar venon cocurtur - Tare votofun M.M. Millienico Moduma noctabulariar 6 bourrazoloarus: le neury yokur pegoop-Respa. Baco perponaratanyono gensembrocos thespa momino yando fazimino no for stana MO rueur remocheur ne boro stang donne encureur Rosophira danne Hafuge peoplewas le menacurany frey probably. Bo Biopan re njutoberme Sourin oblice mile morelphon 11 Mitba I novarary criptolooka richard Marina people 6 le case. Cobet nunceabob recreptive les contras de la constitution de la mondiale de la mondiale de la constitución de la constitución

 $6722c$ planisement arry or yupemphine, Mo dquip gare penne no yncazan recriparibdeau intéléctifue plusa réproducy, cooparin le policegament ce-ba, Kadisapan ja uthfabrocrono ordonbamis glofonami bonneron nobuncia Pennema espundamente requiemquoyo, na conjun costatum bactivar peopoquia, yephobiai pegogliner, cypro-Tareme obrus acytaka rac legachina

Mighe: jeanethe beaver, where nanage noboro 100-10 annafora esparenoes és paisra, noughbreux les regardes bantimentales questions.